## **Tab System - Password**

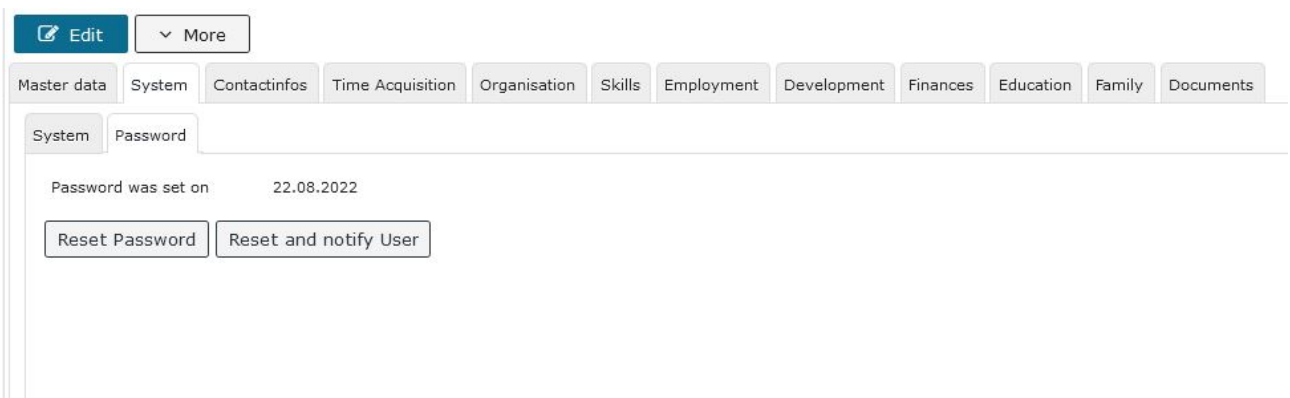

Here the HR-Admin can see if and when a password has been assigned to this employee and, if desired, reset it with the displayed button. This may be necessary if an employee has forgotten his password, etc.

There are two options available to the HR-Admin:

- **password reset:** to restore the default password and to enable the employee to assign his own new password again.
- **reset and inform by mail** is recommended if a password change is desired by the HR-Admin

NOTIZ

A password is required for all employees who should be able to log in to the Webdesk of the Personalwolke.

Details to the individual fields can be found under: [System Field Index](http://personalwolke.at/daisy/personalwolke-default-en/7845-dsy.html)<sup>1</sup>

1. /daisy/personalwolke-default-en/7845-dsy.html